## FMV-6000CX2

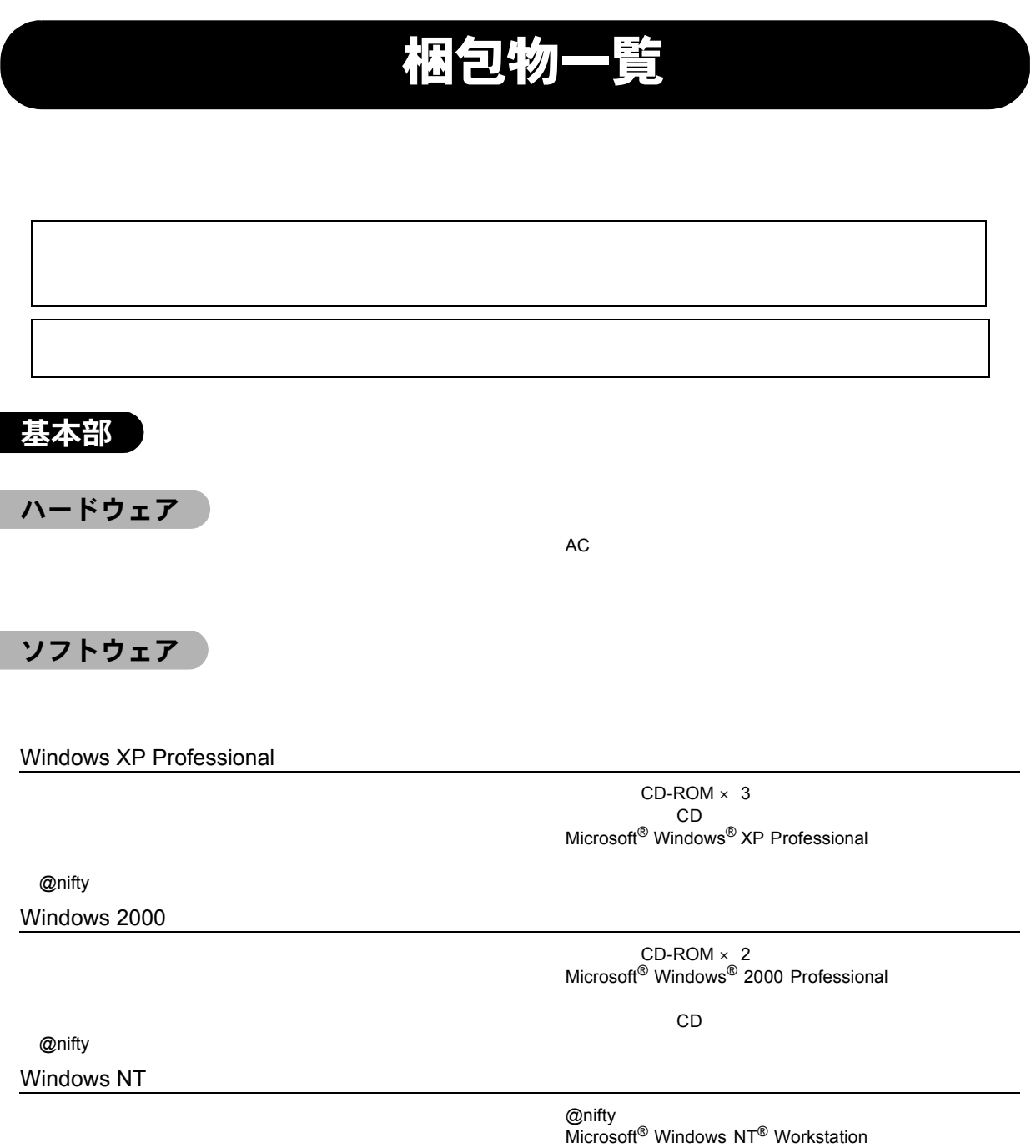

OS CD-ROM □ドライバーズ CD

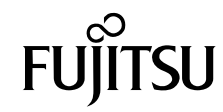

@nifty<br>CD □ドライバーズ CD Microsoft ${}^{\circledR}$  Windows ${}^{\circledR}$  98  $\hskip1cm$   $\hskip1cm$ CD-ROM

## カスタムメイドオプション部

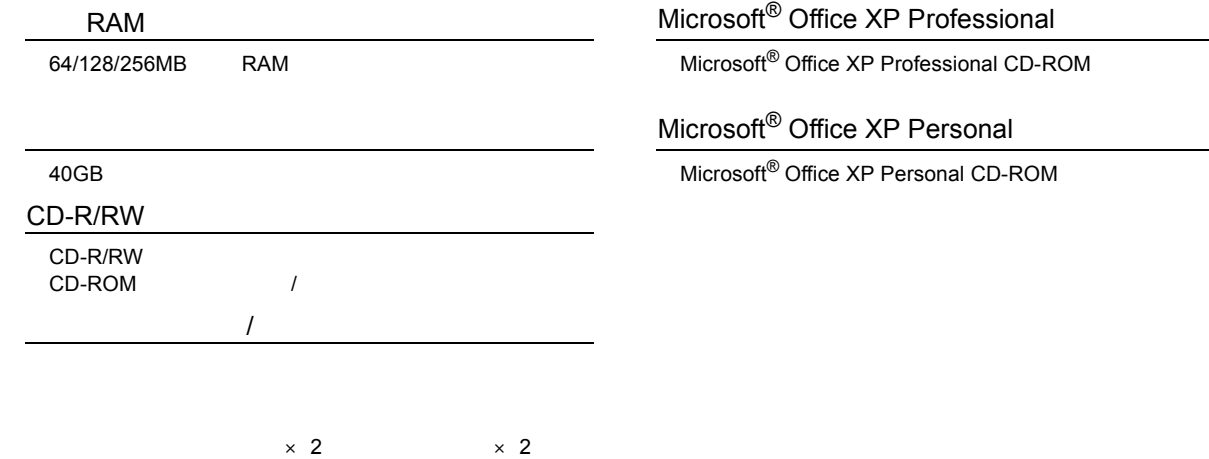

Microsoft Windows MS Windows NT Microsoft Corporation

All Rights Reserved, Copyright© FUJITSU LIMITED 2002

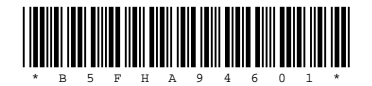

 $O$  0203-1